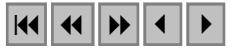

# **Compartimentação geomorfológica da área do Projeto Rio Preto (NE Goiás) através do emprego de imagens Landsat 7 ETM+ e modelo digital de elevação**

Cynthia Romariz Duarte<sup>1</sup> Daniel Marcos Bonotto<sup>2</sup> Reinaldo Antonio Petta<sup>1</sup>

<sup>1</sup> Departamento de Geologia – Programa de Pós-graduação em Geociências – Universidade Federal do Rio Grande do Norte – Caixa Postal 1607 – cep 59078-970 – Natal (RN), Brasil – e-mail: cynthia@geologia.ufrn.br, petta@geologia.ufrn.br 2 Instituto de Geociências e Ciências Exatas – Universidade Estadual Paulista – Caixa. Postal 178 –

cep 13506-900 – Rio Claro (SP), Brasil – e-mail: dbonotto@rc.unesp.br

### **Abstract:**

Landsat 7 ETM+ satellite images and digital elevation model (DEM) were used to establish the geomorphologic compartments in the Rio Preto Project area. This area is located at northeast of the Goiás State, Brazil, between the meridians  $47^{\circ}50'$  and  $48^{\circ}05'$  W and parallels  $13^{\circ}47'$  and  $14^{\circ}00'$  S, comprising 650 km<sup>2</sup>. The Landsat 7 ETM+ satellite image used in this paper was a colored composition  $543 +$  Pan, resolution 15 m, and the digital terrain model was elaborated by topographical maps of the area, scale 1:100,000. The use of the satellite images Lansat 7 and the digital elevation model allowed define three geomorphologic compartments to the studied area.

**Keywords**: Gemorphologic compartments, Image analysis, Landsat 7 image ETM+ Digital terrain model

#### **Resumo:**

Imagem Landsat 7 ETM+ e modelo digital de elevação (DEM) foram empregados para estabelecer a compartimentação geomorfológica da área do Projeto Rio Preto. Esta área está localizada a nordeste do estado de Goiás, entre os meridianos 47°50´ e 48°05´ W e os paralelos 13°47´ e 14°00´ S, perfazendo um total de 650 km<sup>2</sup>. A imagem de satélite empregada neste trabalho foi uma composição colorida 543, fusionada com a banda pancromática, com 15 m de resolução espacial, e o modelo digital de elevação foi elaborado a partir das cartas topográficas da área, escala 1:100.000. O emprego da imagem de satélite Lansat 7 ETM+ e do modelo digital de elevação permitiram definir três compartimentos geomorfológicos na área investigada.

**Palavras chave**: Compartimentação geomorfológica, Análise de imagens, Imagem Landsat 7 ETM+, Modelo digital de elevação

### **Introdução**

A geomorfologia tem sido freqüentemente usada, em seu sentido mais amplo, para classificar a superfície terrestre tanto em termos de forma quanto de processo. A estrutura geomorfológica existente é baseada no trabalho de Hills (1975) e usa, predominantemente, a forma (morfologia) como o fator principal na determinação de áreas de geomorfológicas.

Dados de sensoriamento remoto e modelos digitais de terreno, neste caso em particular, modelos digitais de elevação (DEM), contém informações diferentes, e complementares, relacionadas às feições geomorfológicas. Modelos digitais de elevação podem representar a topografia ou a forma do terreno, enquanto que dados de sensoriamento remoto podem caracterizar a superfície através de seu comportamento espectral. A disponibilização de modelos digitais é útil na execução de correções geométricas e radiométricas do terreno em imagens obtidas por sensoriamento remoto, permitindo a geração de linhas de contorno e modelagem do terreno, e gerando também uma outra fonte de informação para análise. A análise computacional de dados digitais integrados pode ser explorada na classificação de geomorfológica que emprega métodos automatizados desenvolvidos pela comunidade de usuários de sensoriamento remoto.

Este trabalho descreve as unidades geomorfológicas delineadas a partir do emprego de imagem LANDSAT 7 ETM+, órbita ponto 221\_070, e o modelo digital de elevação gerado para a área do Projeto Rio Preto (GO).

### **Área de estudo**

A área está localizada a nordeste do estado de Goiás, (Figura 1), entre os meridianos  $47^{\circ}50^{\circ}$  e  $48^{\circ}05'$  W e os paralelos  $13^{\circ}47'$  e  $14^{\circ}00'$  S, compreendendo uma area de aproximadamente 650 km<sup>2</sup>. O relevo pode ser descrito como moderado, com elevações variando entre 480 m a 1200 m. A área

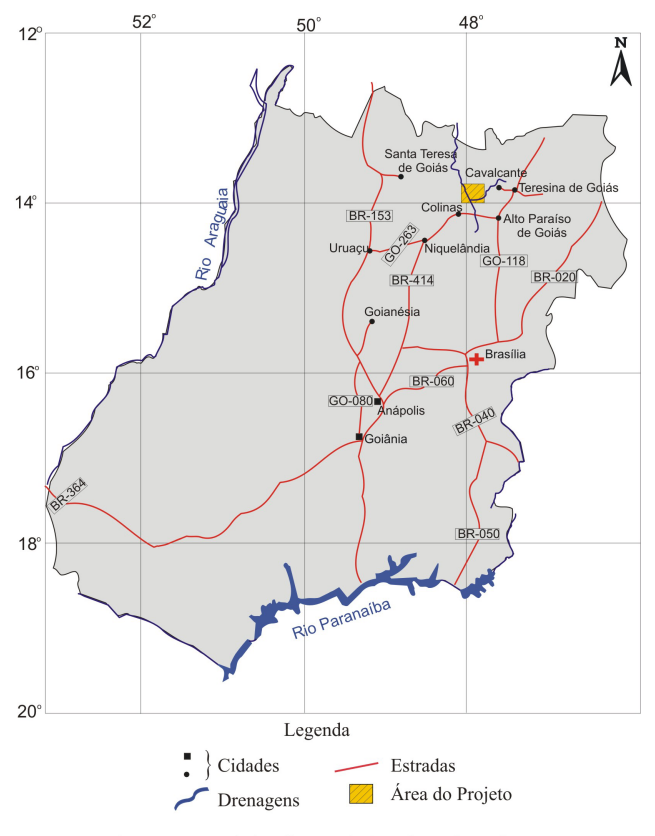

Figura 1: Mapa de localização da área do Projeto Rio Preto.

está situada a oeste do Parque Nacional da Chapada dos Veadeiros, sendo uma região de indescritível beleza, formada por extensas chapadas e uma farta rede hidrográfica, que oferecem aos visitantes um número surpreendente de cachoeiras e de poços de águas cristalinas, excelentes para banhos.

A área está localizada na Região do Planalto Central Goiano, mais especificamente na unidade Complexo Montanhoso Veadeiros – Araí, de Lacerda Filho et al. (2000). Esta região está inserida no Domínio dos Planaltos de Estruturas Dobradas, reproduzindo feições de relevo resultantes da exumação de estruturas dobradas no decorrer de vários ciclos tectônicos, refletidos através de diferentes estilos estruturais, que explicam as particularidades do relevo.

A drenagem da região pertence à Bacia Hidrográfica do Rio Tocantins, sendo o Rio Preto seu afluente. A área de estudo é drenada pelo Rio Preto e seus afluentes, sendo o Rio Claro o mais importante. Estes dois rios abrangem uma ampla e densa rede de

drenagem, rede esta que reflete a litologia e estrutura subjacente. Em substratos gnáissicos a

drenagem é de padrão dendrítico aberto com baixa densidade de ramagens. Nos xistos o padrão é dendrítico mais denso, com vales em "V" fechados. Quando da ocorrência de estruturas dômicas, tais como corpos graníticos e gnáissicos de composição granodiorítca, o padrão apresentado pela rede de drenagem é radial divergente (Figueiredo Filho et al., 1982).

Segundo Ross (1985) os planaltos e serras da região estão associados a Faixa de Dobramentos Brasília e estendem-se desde o norte do Estado de Goiás até o sudoeste do Estado de Minas Gerais, estando sustentados, com freqüência, por rochas metamórficas, sobretudo quartzitos, e em alguns casos ocorrem associadas a intrusões de natureza granítica. São freqüentes as ocorrências de extensos topos planos com aspectos de chapadas como os que ocorrem na região.

## Material e Métodos

Giles & Franklin (1998) colocam que modelos digitais de elevação (DEM) e dados de sensoriamento remoto contém importantes informações geomorfológicas sobre a superfície terrestre. Um grid de DEM armazena valores de elevação em uma malha regular de distribuição dos pontos de maneira que a forma da superfície pode ser caracterizada. Estas caracterizações, tais como declividade e perfil de curvatura do relevo, tem amplas aplicações em geomorfologia (Pike, 1993 *apud* Giles & Franklin, 1998) e em modelagem hidrológica (Moore et al., 1991; Mitasova et al., 1996 *apud* Giles & Franklin, 1998). Já os dados de sensoriamento remoto trazem, principalmente, as propriedades de reflectâcia dos materiais da superfície terrestre.

A combinação das informações obtidas num modelo digital de elevação e em dados de sensoriamento remoto permite classificar geomorfológicamente objetos presentes na superfície através de procedimentos automatizados. Esses objetos são chamados unidades de relevo. Uma unidade de relevo é definida pela secção em um perfil bi-dimensional que possua forma, processo e litologia relativamente homogêneas (Giles & Franklin, 1998).

Neste trabalho empregou-se imagem de satélite Landsat 7 ETM+, cena 221\_070, de 15/06/2000, (Figura 2) reamostrada para 15 m de resolução espacial, processada no ENVI  $3.5^{\circ\circ}$  – Environment for Visualizing Images, além da elaboração do modelo digital de elevação efetuada por dois métodos.

Modelos digitais de elevação representam uma ferramenta importante na análise e interpretação de estruturas geomorfológicas. Em geral a elaboração de modelos para o território brasileiro dá-se usualmente a partir da digitalização de cartas topográficas, entretanto já está disponível a obtenção de dados para geração de modelos digitais de elevação a partir de informações coletadas pela Shuttle Radar Topography Mission (SRTM), feita pela NASA em 2000. A partir de 2003 a NASA disponibilizou gratuitamente os dados da América do Sul, com resolução espacial de 90m. Estas informações possibilitam a obtenção de dados topográficos de qualidade que podem ser aplicados em análise geomorfológica.

Elaborou-se um modelo digital de elevação produzido através da interpolação matemática por inverso do quadrado da distância das curvas de nível e pontos cotados da área. Nesta modelagem, empregou-se a vetorização das curvas de nível e pontos cotados da área a partir das cartas topográficas da DSG – Diretoria de Serviço Geográfico do Ministério do Exército, escala 1:100.000, eqüidistância das curvas de 40 m. A vetorização das curvas foi efetuada no software AutoCAD e a interpolação matemática das mesmas foi executada no SURFER 8.0 da Golden Software.

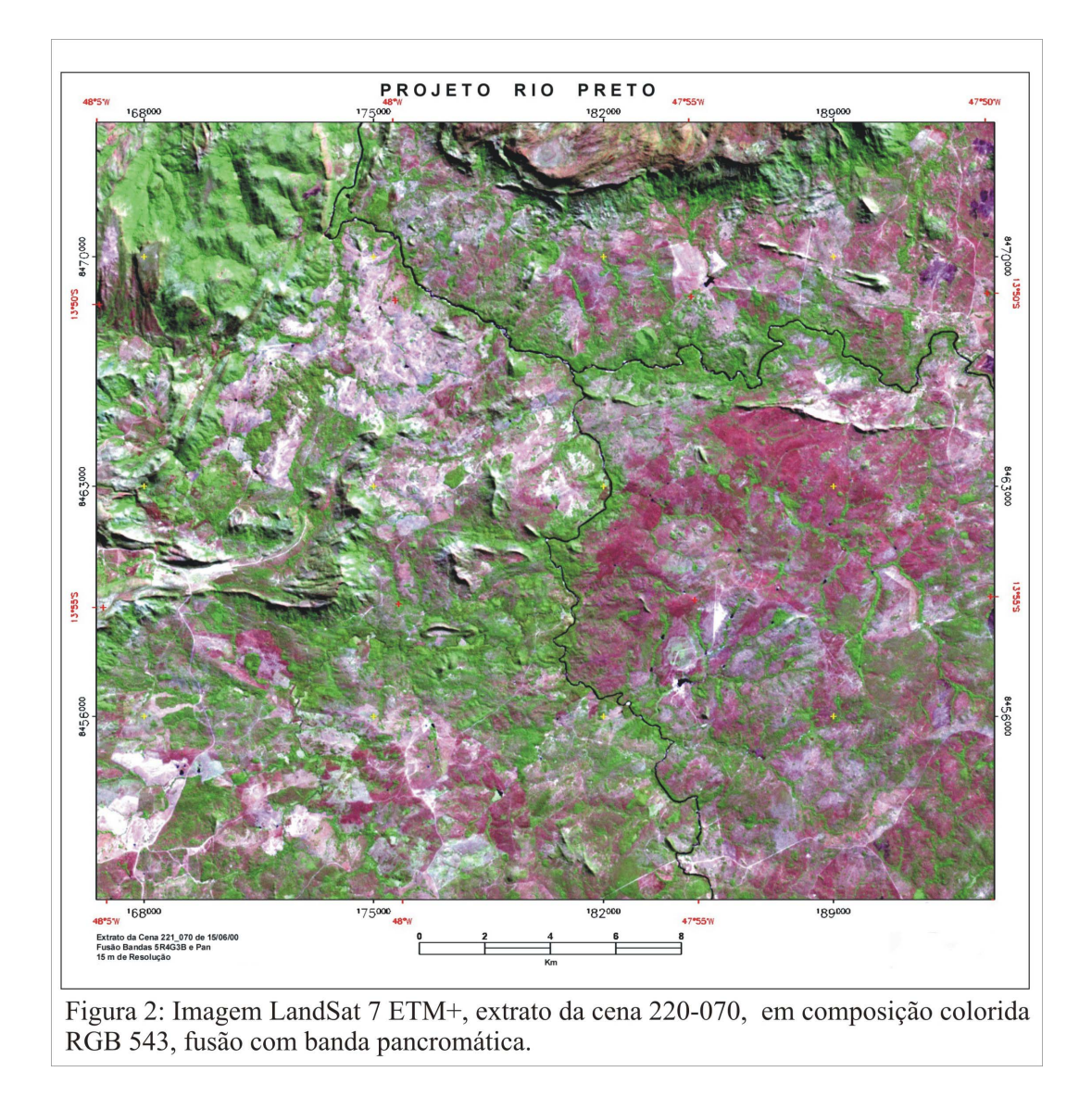

Um segundo modelo foi efetuado a partir dos dados obtidos junto ao USGS, interpolados com eqüidistância de curvas de 10 m. A modelagem empregada neste caso empregou o software ArcView 3.2, através de redes triangulares irregulares (TIN – do inglês triangular irregular network). A malha triangular irregular ou TIN é uma estrutura que representa uma superfície através de um conjunto de faces triangulares interligadas. Para cada um dos três vértices da face do triângulo são armazenadas as coordenadas de localização (x e y) e o atributo z, com o valor da elevação. As malhas triangulares são normalmente melhores pra representar a variação do terreno, pois capturam a complexidade do relevo sem a necessidade de grande quantidade de dados redundantes (Câmara & Monteiro, 2001).

### **Resultados**

A modelagem efetuada para a área permitiu a visualização das unidades de relevo descritas na literatura. A imagem apresentada na Figura 2 permite a observação do forte controle estrutural do relevo e da drenagem da área, com alinhamentos de relevo EW muito marcantes e alinhamentos NW secundários. A drenagem apresenta três direções principais de alinhamento, indicando o fraturamento existente EW, NS e NW.

Dardenne & Campos (2000) colocam que na região estudada podem ser discriminados três compartimentos geomorfológicos, cuja evolução está intimamente associada ao substrato rochoso e à estruturação tectônica. Na parte norte da área estuda ocorre a Serra Ticunzal, sustentada por quartzitos, com altitudes que ultrapassam os 1000 m. A oeste do rio Preto, na parte NW da área, ocorre um relevo mais fraturado, formado por rochas graníticas, sustentando as Serras dos Coelhos e do Zéfiro. Ainda na parte NW da área, entre a Serra Ticunzal e a dos Coelhos, na interface entre granitos e quartzitos, ocorre a Serra do Funil, que tem este nome por comportar o funil do Rio Preto.

A Figura 3 apresenta o modelo digital do terreno, executado através da interpolação das curvas de nível da área de estudo, em visada de SW para NE, onde podem ser observados os três compartimentos descritos pelos autores.

O primeiro compartimento é dado pela superfície formada pelas serras presentes ao norte da área, relacionada ao substrato onde quartzitos são os tipos petrográficos predominantes e onde podem ser observadas as maiores diferenças de cotas altimétricas, como na Serra do Ticunzal. O segundo compartimento está relacionado aos planaltos que ocorrem na parte oeste da área, caracterizados por áreas elevadas com relevo pouco movimentado, com morros isolados que se realçam na paisagem regional. O terceiro compartimento é caracterizado pela planície dos rios Claro e Preto, na parte central da área, que corresponde à vasta área arrasada, com padrão plano a suave ondulado, desenvolvida sobre rochas gnáissicas e xistosas do Complexo Basal e da Formação Ticunzal e com a presença de coberturas terciário-quaternárias. O contato do compartimento de planícies com o compartimento das serras, na parte norte da área, é marcado por uma escarpa de direção E-W, como pode ser observado na imagem da figura 3.

Na parte central, entre a confluência dos rios Claro e Preto, e na parte SW da área o relevo é arrasado, com alguns poucos morros testemunho, provavelmente formados pelas coberturas presentes na parte central da área. A oeste do Rio Preto, na porção média da área, ocorre ainda a Serra da Raizaminha, sustentada por quartzitos do Grupo Arai.

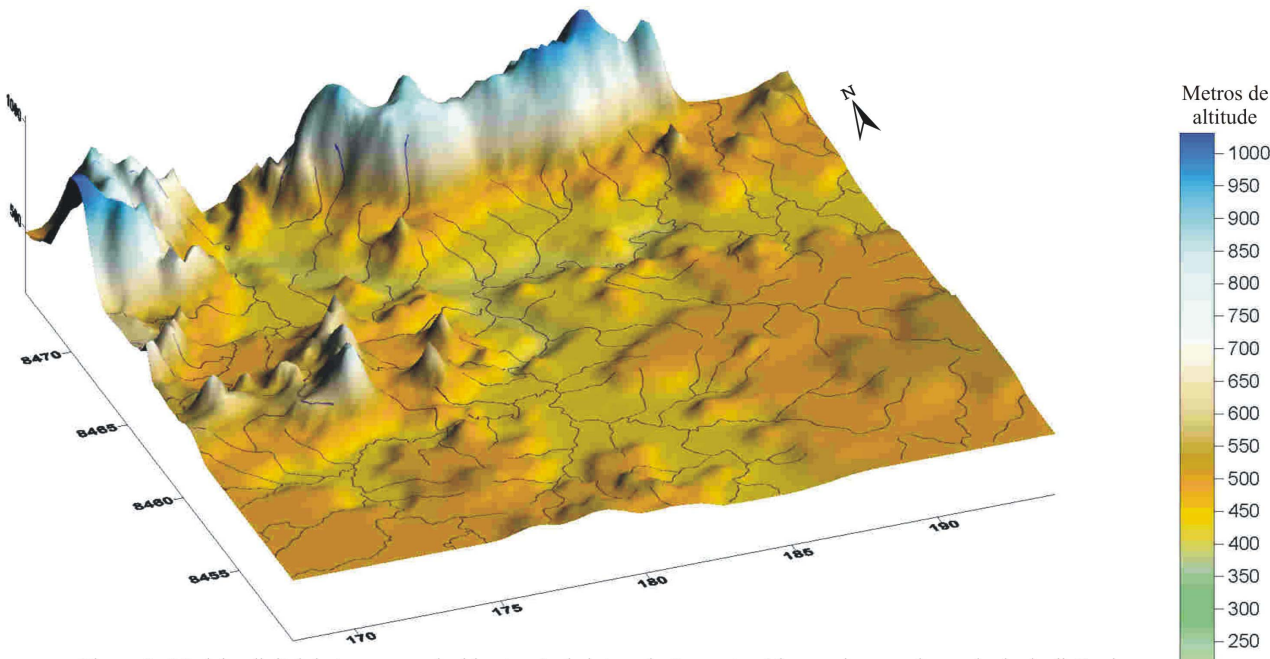

Figura 3: Modelo digital do terreno produzido através da interpolação matemática por inverso do quadrado da distância das curvas de nível e pontos cotados da área de estudo, com sobreposição da rede de drenagem. A N da área, em cotas acima de 700 m, pode ser obsrevado o compartimento de serras. Na parte W da área pode ser observado o compartimento de planaltos, segunda superfície de aplainamento, entre cotas de 600 e 700 metros de altitude. Na parte central da área observa-se o compartimento de planícies, em cotas abaixo de 550 metros de altitude, Destaque para os vales dos rios Preto e Claro. Visada de SW para NE.

Assim como no modelo apresentado na figura 3, o modelo gerado através do TIN e dos dados obtidos de SRTM (Figura 4) também permitiu a individualização dos compartimentos de relevo descritos por Dardenne & Campos (2000).

 $200$ 

A visualização das serras a norte (Serras do Ticunzal e do Funil), ambas sustentadas por quartzitos é bastante evidente, com cotas acima de 1000m, chegando a 1100m. A noroeste ocorre a Serra dos Coelhos em granitos, com cotas que chegam a 1000m de altitude.

Um segundo compartimento observado, na parte centro-oeste da área (Serras da Raizaminha e do Zéfiro) apresenta um relevo de morros, entrecortados por vales, que se destacam na topografia, com cotas que chegam a 850. O tipo litológico predominante destes morros também é quartzítico.

Grande parte da área é bem mais arrasada em termos geomorfológicos, com a presença da planície dos rios Claro e Preto e um relevo suave e aplainado, com cotas que variam de 350 a 500m, e na parte sudeste da área ainda podem ser observadas as coberturas terciário-quaternárias que ocorrem na parte SE da área, com cotas em torno de 500 a 550 m de altitude.

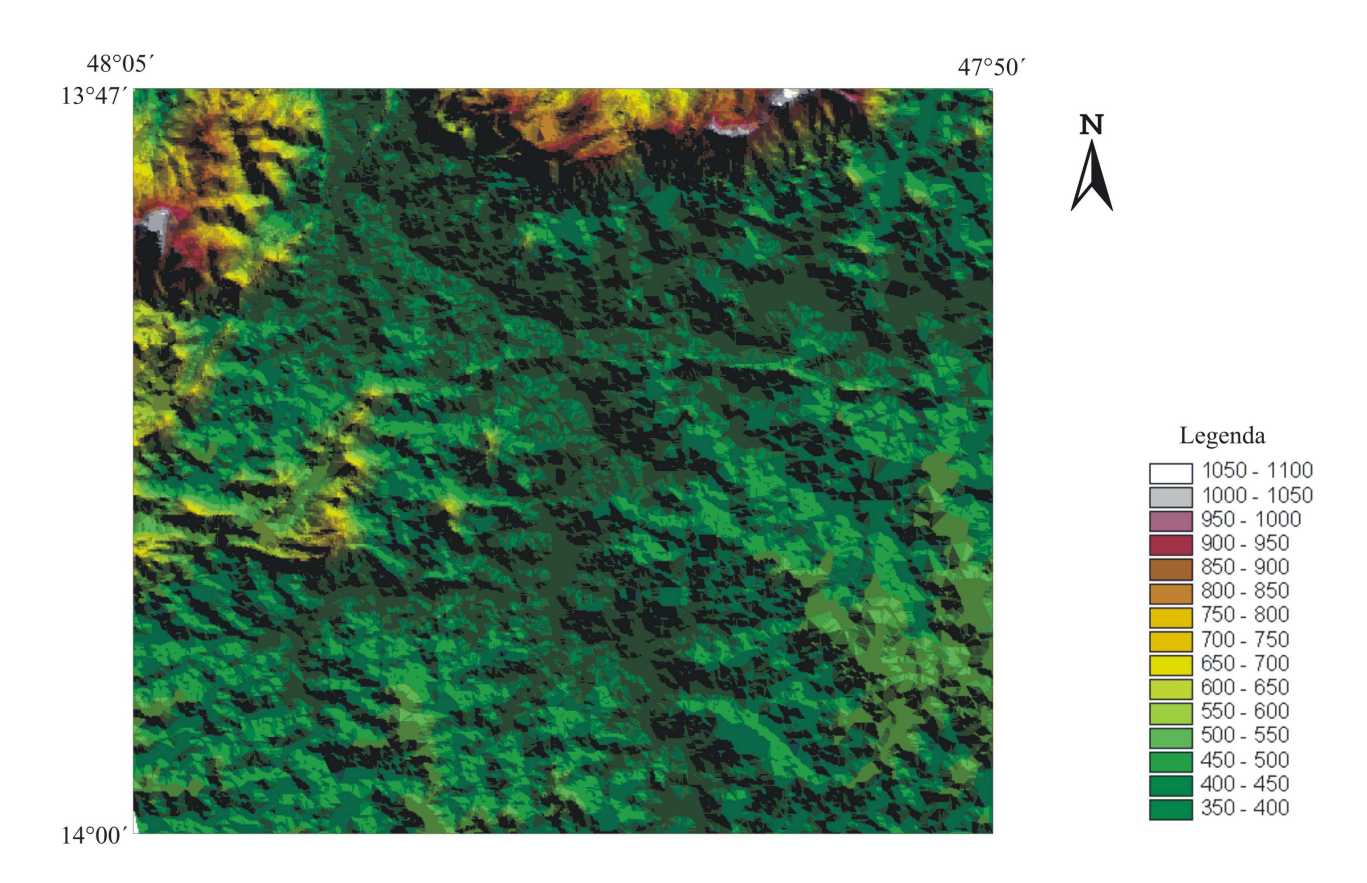

Figura 4: Modelo digital da área elaborado por TIN a partir dos dados SRTM disponibilizados pela NASA e USGS.

# **Conclusão**

O processamento e integração de dados advindos de fontes de sensoriamento remoto e de modelos digitais de elevação, obtidos tanto através da interpolação matemática de curvas de nível digitalizadas quanto por dados SRTM interpolados através de redes triangulares irregulares permitiu a compartimentação do relevo da área de estudo, possibilitando a individualização das unidades de relevo ali presentes de forma rápida.

# **Referências Bibliográficas**

- Câmara, G. & Monteiro, A.M.V. 2001 Conceitos básicos em ciência da geoinformação. Título da pesquisa disponível em: http://www.dpi.inpe.br/gilberto/livro/introd/cap2-conceitos.pdf. Acesso em 22 jun. 2004.
- Dardenne, M.A.; Campos, J.E.G. *Parque Nacional da Chapada dos Veadeiros GO*. In: Sítios Geológicos e Paleontológicos do Brasil – SIGEP. Título da pesquisa disponível em http://www.unb.br/ig/sigep/sitio096/sitio096.htm. Acesso em 15. mar. 2001.
- Figueiredo Filho, P.M.; Oliveira, A.G.; Liberal, G.S. et al. 1982 Projeto Rio Preto. [s.l.]: NUCLEBRÁS/SUPPM. Relatório Interno.
- Giles, P.T.; Franklin, S.E. 1998 An automated approach to the classification of the slope units using digital data. Geomorphology, p. 251-264.
- Hills, E. 1975. Physiography of Victoria. An Introduction to Geomorphology. Whitcombe & Tombs Pty Ltd, Australia. Título da pesquisa disponível em http://www.nre.vic.gov.au/web/root/Domino/vro/vrosite.nsf/pages/landform\_geomorphology Acesso em 28 set. 2003.
- Lacerda Filho, J.V.; Rezende, A.; Silva, A. (Coord.) 2000 Geologia e recursos minerais do Estado de Goiás e do Distrito Federal. Escala 1:500.000. Programa Levantamentos Geológicos Básicos do Brasil. Brasília: CPRM/METAGO/UnB. 184p.
- Mitasova, H., Hofierka, J., Zlocha, M., Iverson, L.R., 1996. Modelling topographic potential for erosion and deposition using GIS. Int. J. Geog. Inf. Syst. 10, 629-641.
- Moore, I.D., Grayson, R.B., Ladson, A.R., 1991. Digital terrain modelling: A review of hydrological, geomorphological, and biological applications. Hydrol. Process. 5, 3-30.
- Pike, R.J., 1993. A Bibliography of Geomorphometry. U.S. Geol. Surv. Open-File Rep. 93-262-A, 132 pp.
- Ross, J.L.S. 1985 Relevo brasileiro: uma nova posposta de classificação. *Rev. Depto. Geog*., São Paulo, n. 4, p. 25 – 39.
- USGS United States Geological Survey. Título da pesquisa disponível em http://seamless.usgs.gov/. Acesso em 17 mar. 2004.